## DeForest Area School District Administrative Regulation

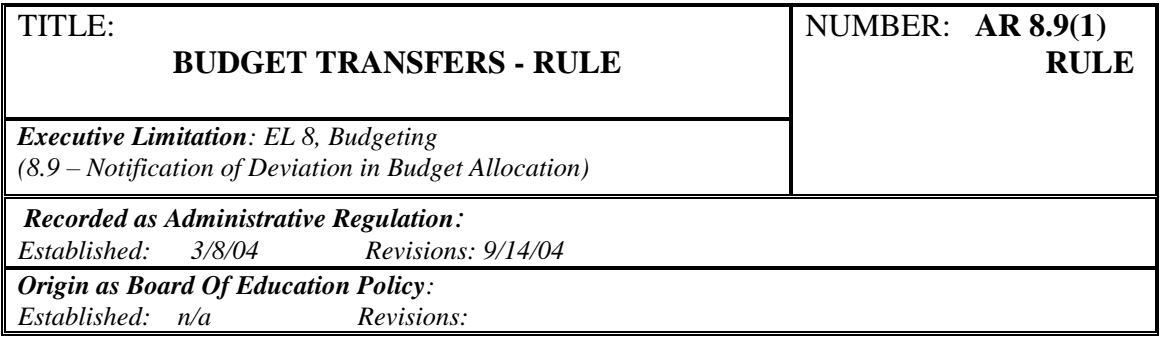

## **Guidelines for Electronic Budget Transfers**

- 1. The building is to start the budget transfer process by completing the "Electronic Budget Transfer Form" (EBTF).
- 2. The completed EBTF is to be attached to an e-mail to the principal as a request to transfer.
- 3. The principal is to review the e-mail, including the EBTF, to determine if the request should be approved.
- 4. The principal, if he/she approves the request, forwards the e-mail with the EBTF to the district office as follows:
	- a. Budget Transfer **within** a specific function is emailed to the Accounting Supervisor.
	- b. Budget Transfer **between** functions is e-mailed to the Director of Administrative Services.
	- c. Budget Transfer **between major** functions is e-mailed to the Superintendent or designee.
	- d. Budget Transfer **between budget centers** is e-mailed to the Superintendent.
- 5. The Director of Administrative Services is to review the e-mail received (approved) from the principal, including the EBTF, and if he/she approves the Budget Transfer then forwards the e-mail to the Accounting Supervisor.
- 6. The Superintendent will review the e-mail from the principal, including the EBTF, for proper accounting and process as follows:
	- a. The Superintendent or designee will compile all budget transfers received from the principals.
	- b. The Superintendent or designee will present quarterly to the Board for approval the net transfer amounts for the quarter.
- c. The Superintendent or designee will forward the e-mail to the Accounting Supervisor to log and complete the transfer.
- 7. The Superintendent will review the e-mail from the principal, including the EBTF, and if approves the budget transfer will forward the e-mail to the Accounting Supervisor.
- 8. The Accounting Supervisor after entering budget transfer requests into the accounting system will forward the e-mail indicating the transfer is complete.